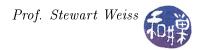

## Csci 132 Syllabus and Readings

We will cover approximately one chapter per class period from the SAMS Teach Yourself UNIX book for the first six weeks. During that time, you should read each new chapter in advance of the lecture. There will be some exceptions to this rule. In Lesson 6, for example, I introduce binary numbers and the lesson will take more than one class. We will cover the first ten chapters (hours) of the SAMS book before starting Perl. I will include some topics from later chapters, but not to a great extent, and I will give you warning when I do. When we start Perl programming, we will proceed in the order in which the topics are presented in the Perl textbook, with a few exceptions.

| Date                                                                  | Chapter             | Major Topic                         | Slide Set   |
|-----------------------------------------------------------------------|---------------------|-------------------------------------|-------------|
| The following chapters are from the SAMS book, unless noted otherwise |                     |                                     |             |
| 08/28/14                                                              | Chapter 1           | UNIX Overview                       | Lesson 1    |
| 09/04/14                                                              | Chapter 2           | Getting Started in UNIX             | Lesson 2    |
| 09/08/14                                                              | Chapter 3           | UNIX File System                    | Lesson 3    |
| 09/11/14                                                              | Chapter 4           | Viewing File Properties             | Lesson 4    |
| 09/15/14                                                              | Chapter 10          | Editing Files                       | Lesson 5    |
| 09/18/14                                                              | Chapter 5           | Shell Scripts and More              | Lesson 6    |
| 09/22/14                                                              | Prof. Weiss's notes | Binary Numbers                      | Lesson 6    |
| 09/29/14                                                              | Chapter 6           | Directory Manipulation              | Lesson 7    |
| 10/02/14                                                              | Chapter 7           | Viewing File Contents               | Lesson 8    |
| 10/06/14                                                              | Chapter 8           | Filters                             | Lesson 9    |
| 10/09/14                                                              | Chapter 9           | Pattern Matching                    | Lesson 10   |
| The following chapters are from the Perl book                         |                     |                                     |             |
| 10/16/14                                                              | Chapter 1           | Programming Concepts                | Lesson 11   |
| 10/20/14                                                              | Chapter 2           | Perl Basics                         | Lesson 12   |
| 10/23/14                                                              | Chapter 2           | Perl Basics                         | Lesson 12   |
| 10/27/14                                                              | Chapter 3           | An Example Perl Project             | Lesson 13   |
| 10/30/14                                                              | Chapter 3           | An Example Perl Project             | Lesson 13   |
| 11/03/14                                                              | Chapter 4           | Perl Data Types and Variables       | Lesson 14   |
| 11/06/14                                                              | Chapter 4           | Perl Data Types and Variables       | Lesson 14   |
| 11/10/14                                                              | Chapter 5           | Control Structures in Perl          | Lesson 15   |
| 11/13/14                                                              | Chapter 5           | Control Structures in Perl          | Lesson 15   |
| 11/17/14                                                              | Chapter 9           | Documenting Programs with POD       | Lesson 16   |
| 11/20/14                                                              | Chapter 6           | I/O, Text Processing, Patterns      | Lesson 17   |
| 11/23/14                                                              | Chapter 6           | I/O, Text Processing, Patterns      | Lesson $17$ |
| 12/01/14                                                              | Chapter 7           | Functions and Scope                 | Lesson $18$ |
| 12/04/14                                                              | Chapter 7           | Functions and Scope                 | Lesson 18   |
| 12/08/14                                                              | Chapters 14 & 16    | Using and Creating Modules          | Lesson $19$ |
| 12/11/14                                                              | Chapter 8           | References and Aggregate Structures | Lesson $20$ |
| 12/15/14                                                              | Chapter 8           | References and Aggregate Structures | Lesson 20   |